**Photoshop CC 2015 Version 18 Free Download X64 [2022]**

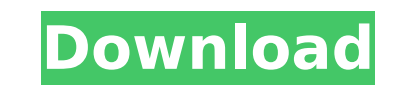

Note Adobe also offers a free, full-featured program called Adobe Design Premium, which includes Photoshop Elements (see Adobe Photoshop Elements and Adobe Photoshop Creative Suite 6" in Appendix A for information on Adobe Photoshop Elements), Adobe Muse, Adobe Illustrator (see Appendix A for information on Adobe Illustrator CS6), and Adobe InDesign (see Appendix A for information on Adobe InDesign CS6). Here's how to create a basic photo of a letter. 1. \*\*Create a new file\*\*. From the New menu, choose File→New. In the New dialog box, specify a 200-pixel-wide document. 2. \*\*With the text tool\*\* (T), \*\*select a text box\*\*. The text box is a rectangular selection frame that appears whenever you press the T key. Press T to select a text box. On the Home tab, shown in Figure 6-1, you can find a text box along the bottom of the screen. You can also create a text box by dragging across the page. Figure 6-1. The text tool enables you to create and edit text in your image. The tiny text box at the top of the figure enables you to create text

## **Photoshop CC 2015 Version 18 Crack+ License Code & Keygen [32|64bit] [Latest] 2022**

Unlike other less powerful graphics editors, Photoshop Elements does not separate the design process into separate modules. All features for an image editor usually take place in the same program. This leads to a faster workflow and makes Photoshop Elements good for both experienced and novice users. The biggest problem with Photoshop Elements, however, is the cost. It is not free (as in beer). You'll have to pay £149.95 (€169.50). This might be worth it for photographers working with a limited budget. If you have more money, use Photoshop. In the following article, we will show you the best free alternative to Photoshop. We will take a look at Corel Paint Shop Pro. Paint Shop Pro has many powerful editing tools. It is probably the most capable free alternative to Photoshop. This is the first part of the Photoshop Elements vs. Corel Paint Shop Pro article. In the next article, we will take a look at the features of each program. Corel Paint Shop Pro 2019 — The Best Free Alternative To Photoshop Corel Paint Shop Pro is a free alternative to Photoshop, The oldest (but still the most popular) non-web-based graphics editing program. It is built on Windows. One of its main features is the powerful Paint Bucket tool which lets you select and combine parts of different images. How is Corel Paint Shop Pro better than Photoshop Elements? Corel Paint Shop Pro has all the features of Photoshop Elements — even without the extra features. All the basic editing tools, including numerous filters and effects, are available as well. Another feature that can't be found in Photoshop Elements is the crop tool. It lets you edit a part of an image. It is particularly useful to remove unwanted elements from images. On the surface, Corel Paint Shop Pro is a powerful graphics editor. It is easy to use. Even novice users can master it in a short time. But it also has a lot of negative features. I'll take a look at those in the second part of this article. Corel Paint Shop Pro Limitations Limited editing tools. The editing tools in Corel Paint Shop Pro are limited. You cannot create complex effects. Photoshop Elements allows you to do much more. Limited compatible formats. Corel Paint Shop Pro supports only some of the image formats that are supported by Photoshop. Lack of adjustment layers. Photoshop Elements allows you to 388ed7b0c7

**Photoshop CC 2015 Version 18 Download**

Q: C#: why does this return a null array? I'm trying to return a list of customers from a controller action. This is my action: public ActionResult AllCustomers() { var customers = Session["customers"] as List; if (customers!= null) return View(customers); else return HttpNotFound(); } No exceptions are thrown but I get null returned instead. I'm trying to access the Session attribute customer as shown in: public class Customer { public string Name; public DateTime Created; } What am I doing wrong? A: When your page first loads, the Session["customers"] is null. Your Session should be set before rendering the AllCustomers action What I did to debug is to return View(1) and then changing to View(customers) and you will see that in the debugger the customers are null. You need to refresh the Session to set the value before returning the AllCustomers action. Other than that, you can just write a nullable type if you want to handle null easily public ActionResult AllCustomers() { if (Session["customers"]!= null) { var customers = Session["customers"] as List; return View(customers); } else { return HttpNotFound(); } } This is from a View Page using Razor syntax: @foreach (var item in Model) { if (item!= null) { @item.Name } } EDIT If you want to avoid as and you want to just return an array, you can change your variable var customers = (List)Session["customers"]; return View(customers);

## **What's New in the?**

Q: How can I use the strrpos() function to get the part of the string where the needle is in PHP? I am using strrpos() to find the position of the substring from the string. Eg: I have \$substring="lorem". I used strpos(\$string,\$substring) to find the position of \$substring in the string \$string. I get the result 7. I want to know how to get the part of the string where the needle is, so in this case the substrings before and after \$substring. A: You're looking for offset(), and there is no need to pass it a substring. \$substring = 'lorem'; echo substr(\$string, 0, strpos(\$string, \$substring)); A: To find the beginning of the string, use 0 as the parameter Example: It returns probiotic A: To get the position of the last occurrence of a substring, use the function last index of(). Example: Q: JSP Form Code needs to be in separate file to display in view I have a JSP form in a JSP file. The form works fine when I hard code values into the JSP page source. But if I set the values from the database (instead of hard coded values), the form simply doesn't display. For example, if the form

## **System Requirements:**

Minimum: OS: Windows 7 or later CPU: Core i3-540 or faster RAM: 4 GB GPU: NVIDIA GeForce 650M or newer, AMD Radeon HD 7670M or newer Disk Space: 8 GB Recommended: CPU: Intel Core i5-4590 or faster RAM: 8 GB GPU: NVIDIA GeForce GTX 660 or newer, AMD Radeon R9 270 or newer Please note that the game

[https://munchyn.com/wp-content/uploads/2022/07/Adobe\\_Photoshop\\_2021\\_Version\\_2243\\_Key\\_Generator\\_\\_Latest.pdf](https://munchyn.com/wp-content/uploads/2022/07/Adobe_Photoshop_2021_Version_2243_Key_Generator__Latest.pdf) <https://trello.com/c/cCaMAjru/69-photoshop-cc-crack-keygen-with-serial-number-with-serial-key-for-pc-updated-2022> <https://discoverlosgatos.com/wp-content/uploads/2022/07/illkap.pdf> <http://marqueconstructions.com/2022/07/05/photoshop-cc-2019-crack-free-license-key-download-for-pc-updated-2022/> <http://www.africainquirer.com/adobe-photoshop-2021-version-22-0-1-product-key-and-xforce-keygen-free-download-pc-windows/> <https://jasaborsumurjakarta.com/adobe-photoshop-2021-version-22-4-install-crack-free-license-key-mac-win-updated-2022> <https://dogrywka.pl/photoshop-2022-version-23-0-keygenerator-for-pc-april-2022/> [https://sheltered-earth-67394.herokuapp.com/Adobe\\_Photoshop\\_2021\\_Version\\_2211.pdf](https://sheltered-earth-67394.herokuapp.com/Adobe_Photoshop_2021_Version_2211.pdf) <https://werco.us/2022/07/05/photoshop-2021-version-22-0-0-crack-with-serial-number-download-3264bit-2022/> [https://dry-everglades-10177.herokuapp.com/Photoshop\\_CC\\_2015\\_version\\_18.pdf](https://dry-everglades-10177.herokuapp.com/Photoshop_CC_2015_version_18.pdf) <https://postbaku.info/wp-content/uploads/2022/07/lasjewe.pdf> <https://mservice.bg/wp-content/uploads/2022/07/wellcolm.pdf> <https://giovanimaestri.com/2022/07/05/adobe-photoshop-2021-version-22-3-1-crack-keygen-activation-key-free-download-x64/> <https://7sixshop.com/2022/07/photoshop-2021-version-22-5-keygen-exe-for-pc/> <https://authorwbk.com/2022/07/05/photoshop-2021-version-22-4-free-129311-2/> [https://www.olivegin.com/wp-content/uploads/2022/07/Photoshop\\_2021-1.pdf](https://www.olivegin.com/wp-content/uploads/2022/07/Photoshop_2021-1.pdf) <http://epicphotosbyjohn.com/?p=19967> <http://southfloridafashionacademy.com/2022/07/05/adobe-photoshop-2022-version-23-2-product-key-free-for-pc-updated/> <http://tiereton.yolasite.com/resources/Photoshop-2021-Version-223-Keygen-Crack-Setup-.pdf> <https://www.greatescapesdirect.com/2022/07/adobe-photoshop-cc-2019-version-20-for-pc/> <http://feelingshy.com/adobe-photoshop-crack-with-key-download-win-mac-latest/> <https://ancient-thicket-93872.herokuapp.com/morimar.pdf> <http://fritec-doettingen.ch/#!/?p=24768> <https://innovacioncosmetica.com/adobe-photoshop-2021-version-22-0-1-keygen-crack-setup-x64-2022-new/> <http://bacila.yolasite.com/resources/Adobe-Photoshop-CS3-License-Keygen-March2022.pdf> <https://infinitynmore.com/2022/07/05/photoshop-cc-2018-crack-file-only-with-registration-code-free-download-final-2022/> <https://kjvreadersbible.com/adobe-photoshop-cc-2015-version-18-mac-win-latest-2022-2/> https://treelovellc.com/wp-content/uploads/2022/07/Adobe\_Photoshop\_EXpress\_Crack\_Serial\_Number\_Free\_March2022-2.pdf <http://epicphotosbyjohn.com/?p=19966> <https://mopawhizzdenetfva.wixsite.com/eanabloocil/post/photoshop-2021-version-22-4-2-2022>